## Математика и естественные науки. ПО TI-Nspire CAS. Версия для ученика.

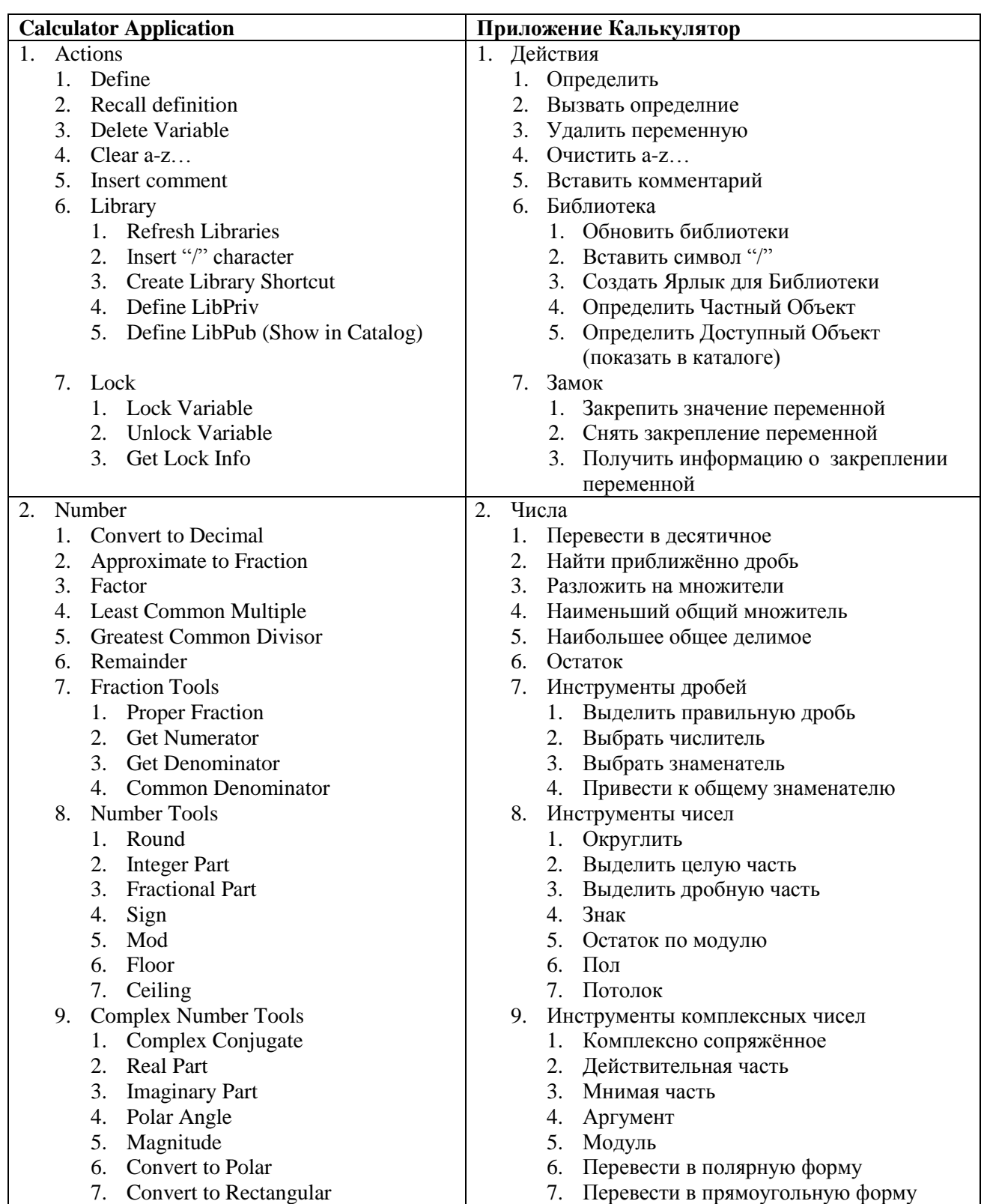

## Глоссарий

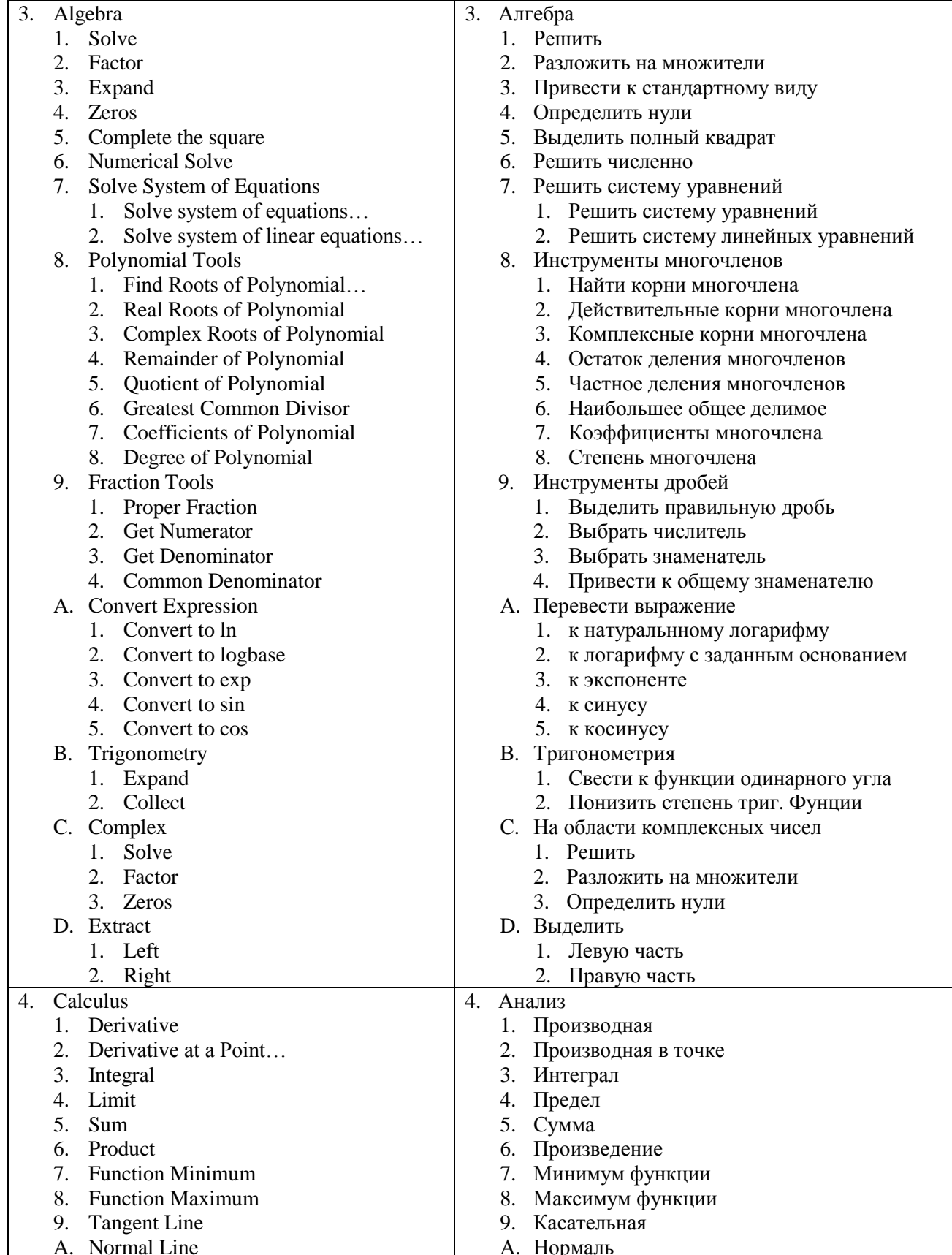

|             | B. Arc Length                           |    | В. Длина дуги                              |
|-------------|-----------------------------------------|----|--------------------------------------------|
|             | C. Series                               |    | С. Ряды                                    |
|             | Taylor Polynomial<br>1.                 |    | 1. Многочлен Тейлора                       |
|             | 2. Generalized Series                   |    | 2. Обобщённый ряд                          |
|             | 3. Dominant Term                        |    | 3. Доминирующий член ряда                  |
|             | D. Differential Equation Solver         |    | D. Решение дифференцифльных уравнений      |
|             | E. Implicit Differentiation             |    | Е. Неявное дифференцирование               |
| $F_{\cdot}$ | <b>Numerical Calculations</b>           |    | <b>F.</b> Численные расчёты                |
|             | Numerical Derivative at a Point         |    | 1. Численная производная в точке           |
|             | 2. Central Difference Quotient with     |    | Отношение приращения функции к<br>2.       |
|             | <b>Step</b>                             |    | прирашению аргумента с шагом               |
|             | Numerical Integral<br>3.                |    | Численный интеграл<br>3.                   |
|             | 4. Numerical Function Minimum           |    | Численный минимум функции<br>4.            |
|             | <b>Numerical Function Maximum</b><br>5. |    | Численный максимум функции<br>5.           |
| 5.          | Probability                             | 5. | Вероятность                                |
| 1.          | Factorial (!)                           |    | 1. Факториал (!)                           |
| 2.          | Permutations                            |    | Перестановки                               |
| 3.          | Combinations                            |    | 3. Комбинации                              |
| 4.          | Random                                  |    | 4.<br>Случайная выборка                    |
|             | 1. Number                               |    | 1. Числа между 0 и 1                       |
|             | 2. Integer                              |    | 2. Целого числа                            |
|             | 3.<br>Binomial                          |    | 3. Действительного числа из заданного      |
|             |                                         |    | Биномиального распределения                |
|             | Normal<br>4.                            |    | 4. Десятичную дробь из заданного           |
|             |                                         |    | нормального распределения                  |
|             | Sample<br>5.                            |    | Набора чисел из списка<br>5.               |
|             | Seed<br>6.                              |    | Начальное значение<br>6.                   |
| 5.          | Distributions                           |    | 5. Распределения                           |
|             | Normal $Pdf$ <sup>1</sup><br>1.         |    | 1. Нормальная фрВ <sup>3</sup>             |
|             | 2. Normal $Cdf^2$                       |    | Нормальная Кфр <sup>4</sup><br>2.          |
|             | 3. Inverse Normal                       |    | Обратная функция нормальной Кфр<br>3.      |
|             | 4. t Pdf                                |    | 4. t-распределение Стьюдента фрВ           |
|             | 5. t Cdf                                |    | 5. t-распределение Стьюдента Кфр           |
|             | 6.<br>Inverse t                         |    | Обратная функция t-распределения Кфр<br>6. |
|             | 7. $\chi^2$ Pdf                         |    | 7. Хи-квадрат фрВ                          |
|             | 8. $\chi^2$ Cdf                         |    | 8. Хи-квадрат Кфр                          |
|             | 9. Inverse $\chi^2$                     |    | Обратная функция Хи-квадрат Кфр<br>9.      |
|             | A. $F Pdf$                              |    | А. Ғ-распределение Фишера-Снедекора        |
|             |                                         |    | $\phi$ pB                                  |
|             | $B.$ F Cdf                              |    | В. F-распределение Фишера-Снедекора        |
|             |                                         |    | Кфр                                        |
|             | C. Inverse F                            |    | С. Обратная функция F-распределения Кфр    |
|             | Binomial Pdf<br>D.                      |    | D. Биномиальная фрВ                        |
|             | Binomial Cdf<br>Е.                      |    | Е. Биномиальная Кфр                        |
|             | F. Geometric Pdf                        |    | <b>F.</b> Геометрическая фрВ               |

 $^{1}$  Pdf – Probability Distribution Function (probability density)<br>  $^{2}$  Cdf – Cumulative Distribution Function (area under the cruve)<br>  $^{3}$  фрВ – функция распределения вероятности (плотность)<br>  $^{4}$  Кфр – кумулятивна

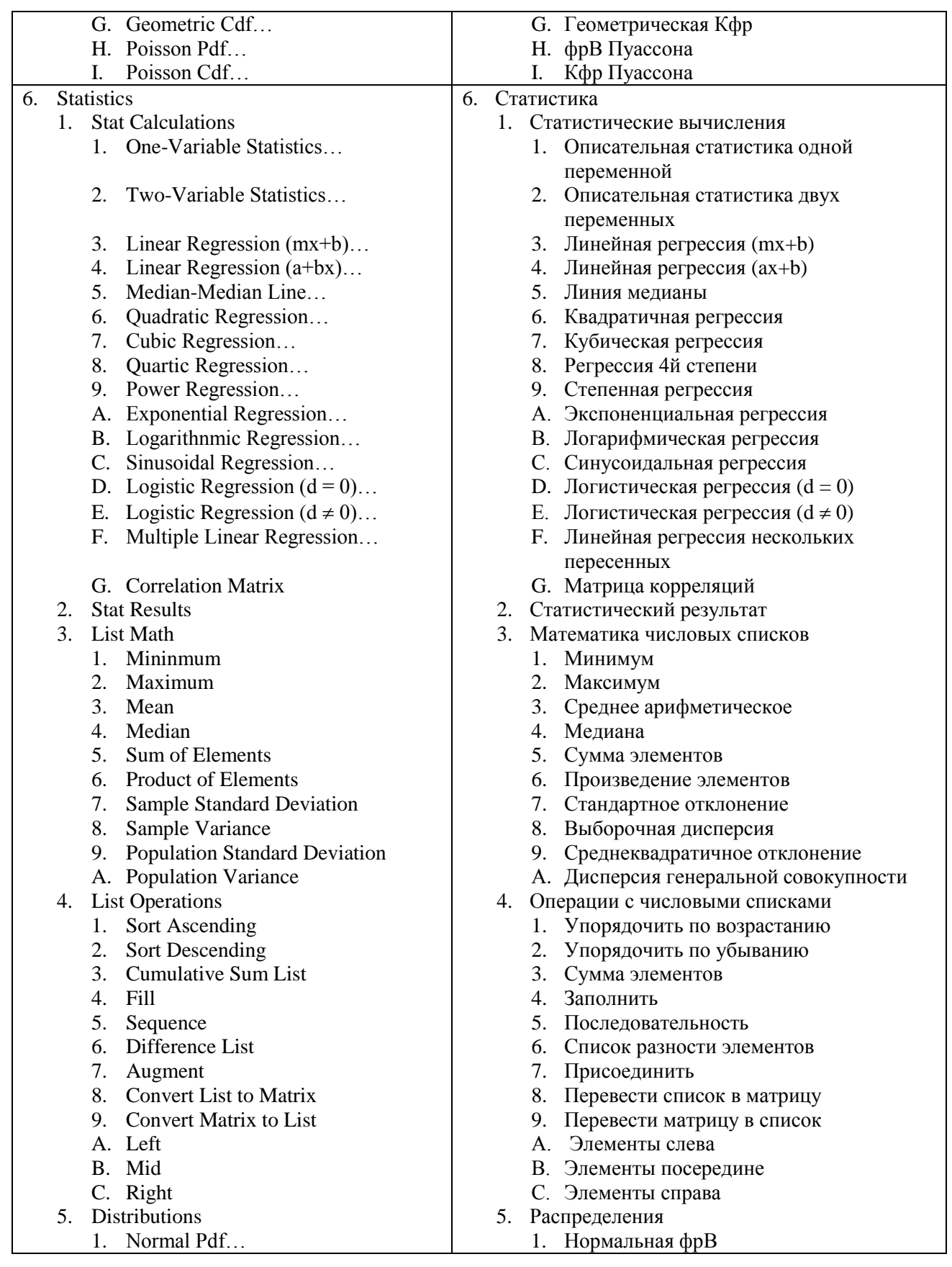

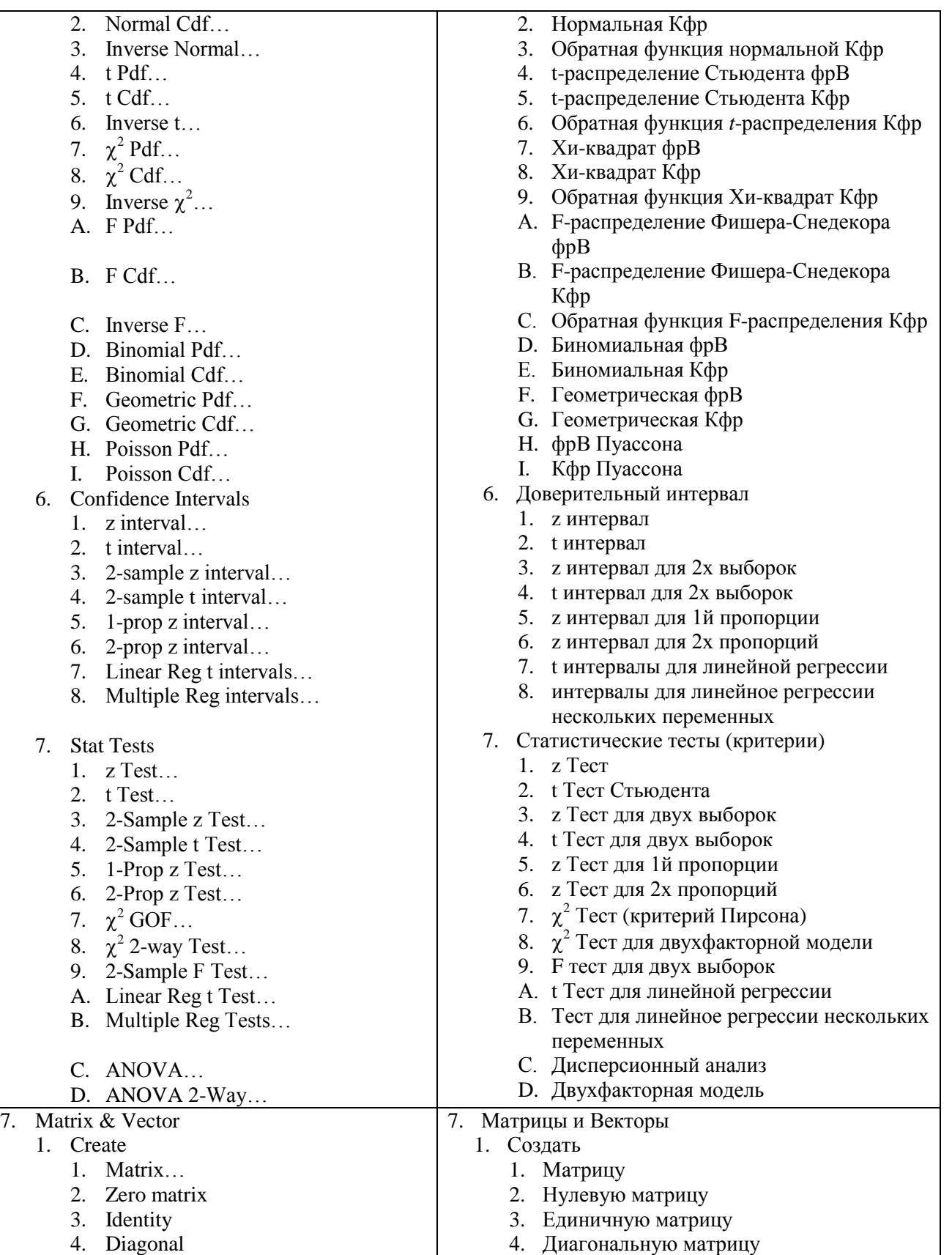

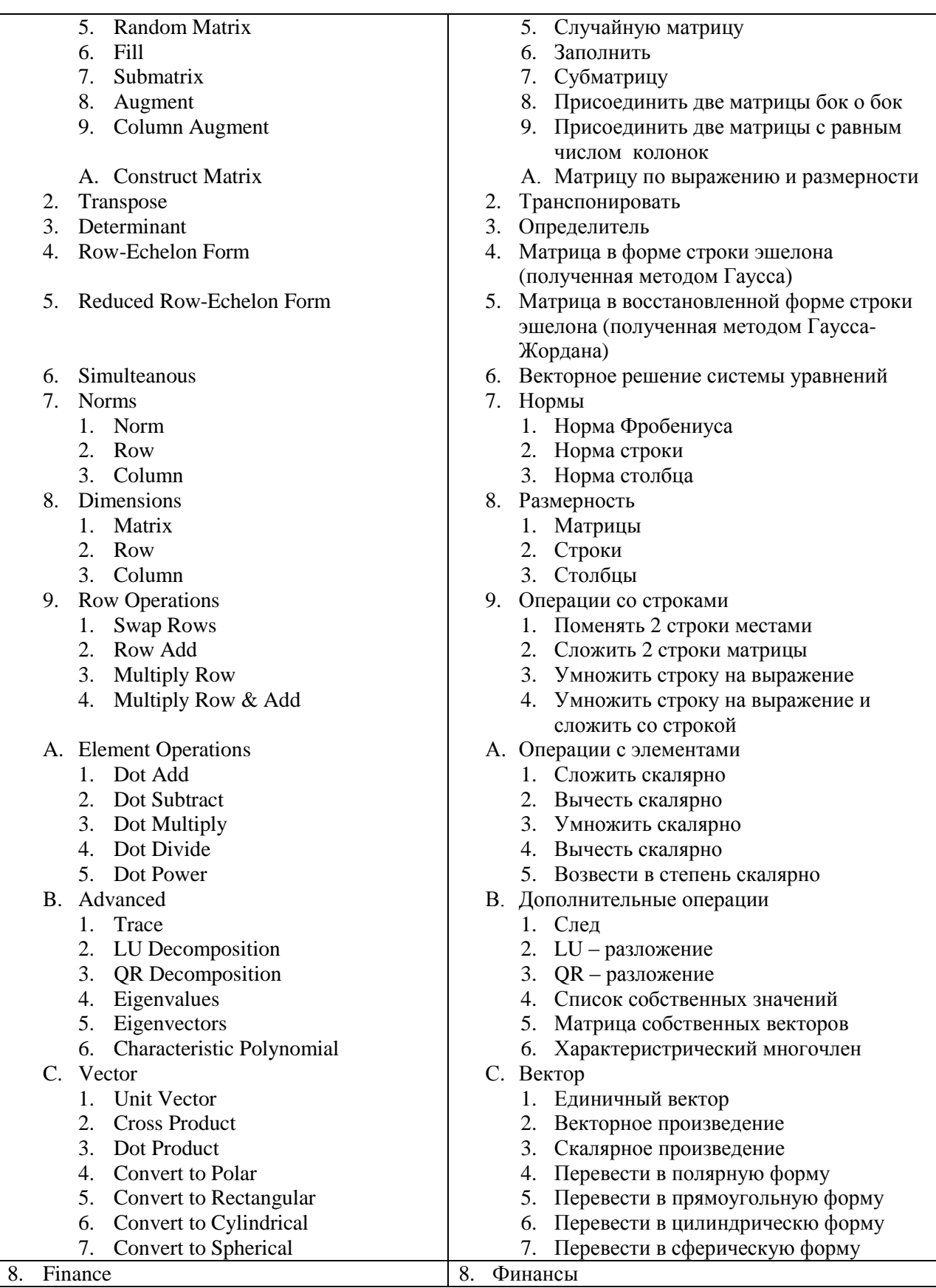

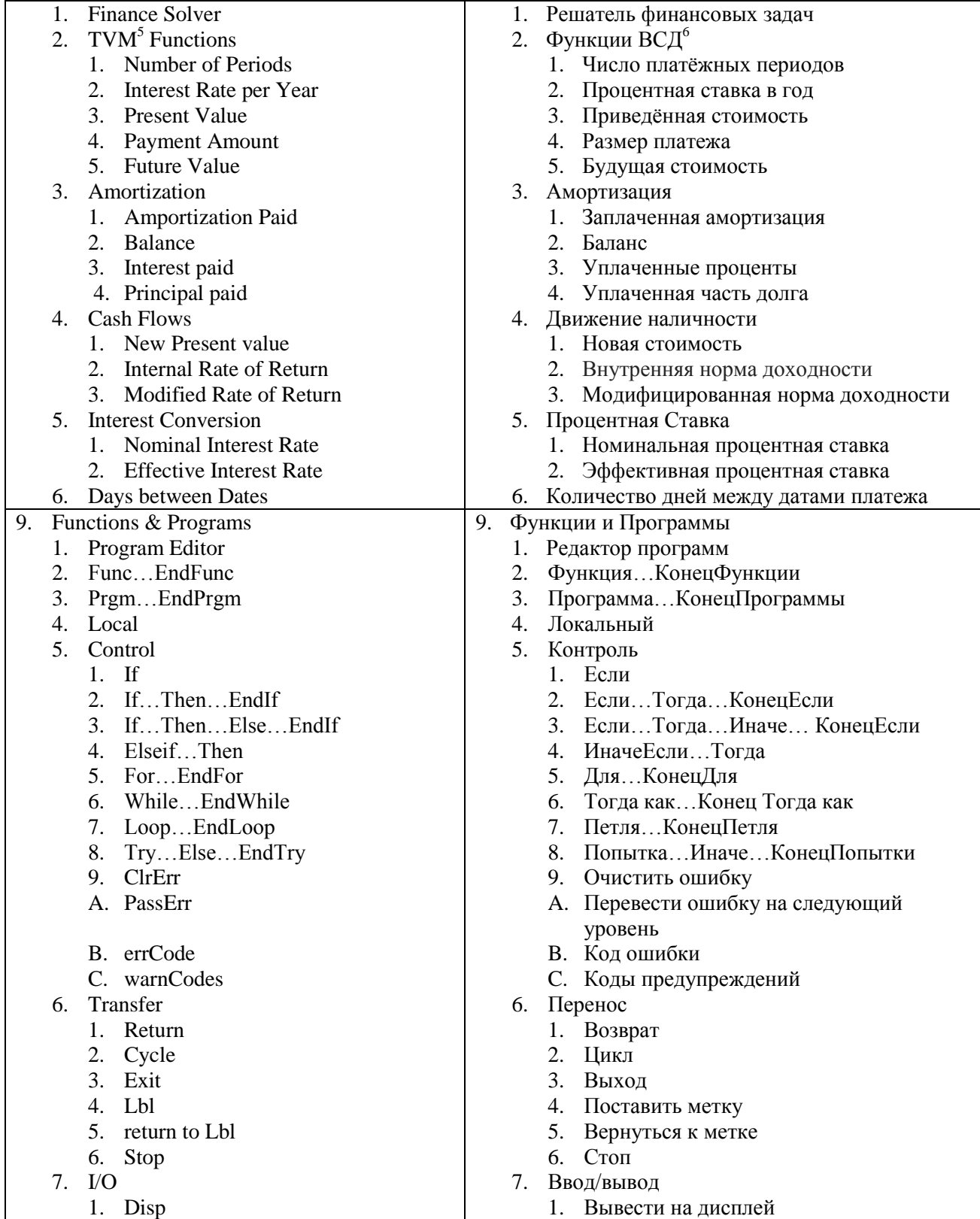

<sup>5</sup> TVM – Time Value of Money<br><sup>6</sup> ВСД – временная стоимость денег

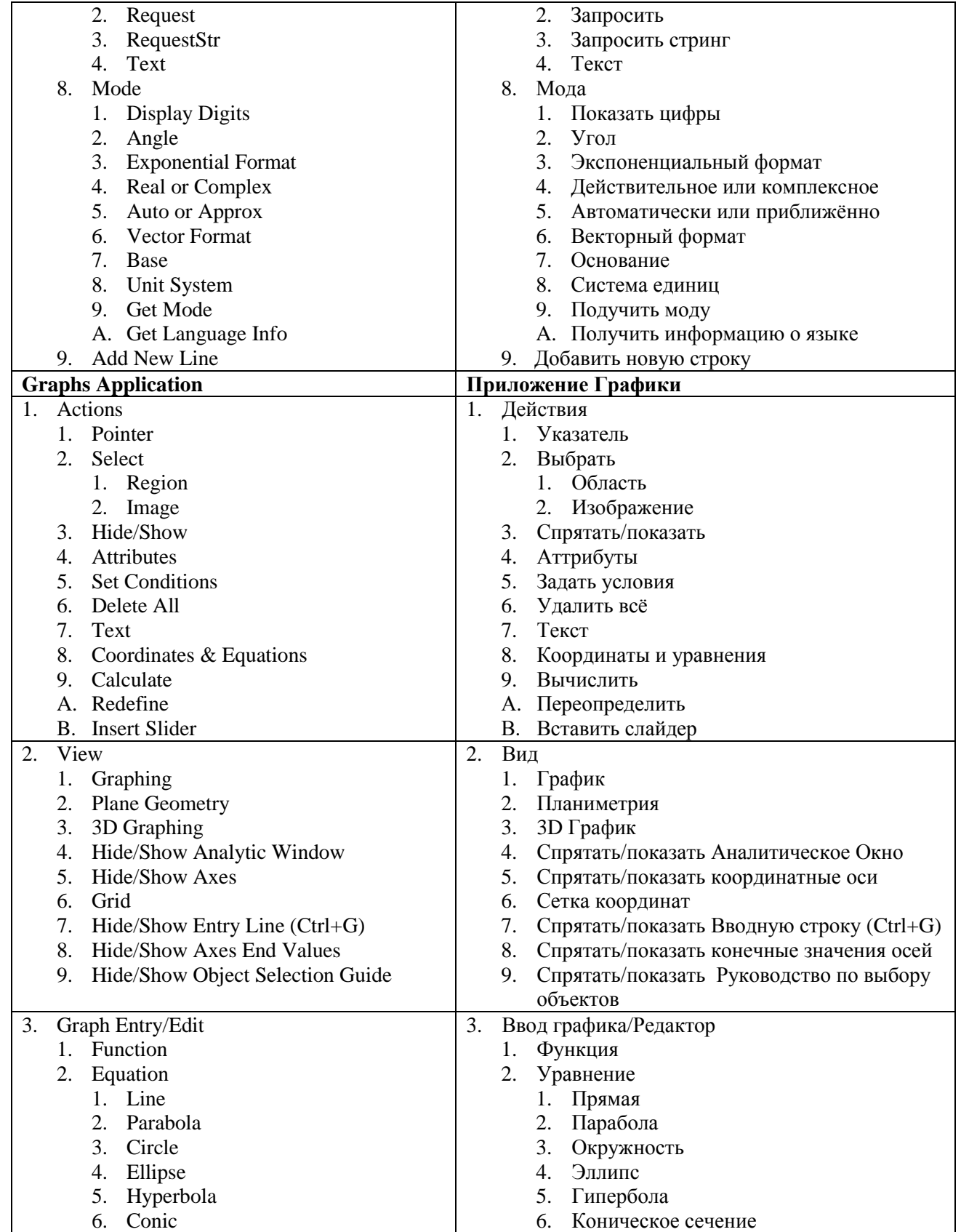

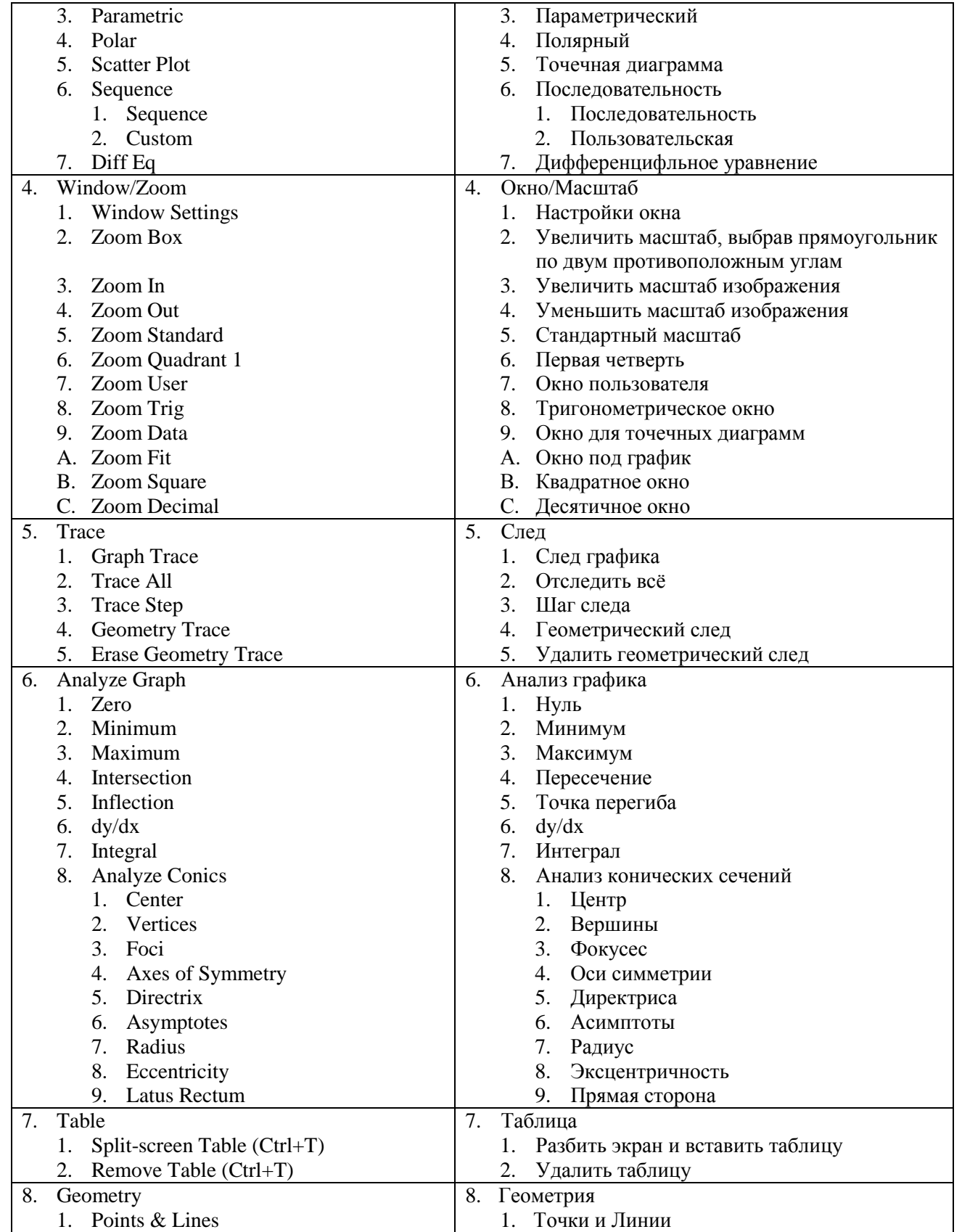

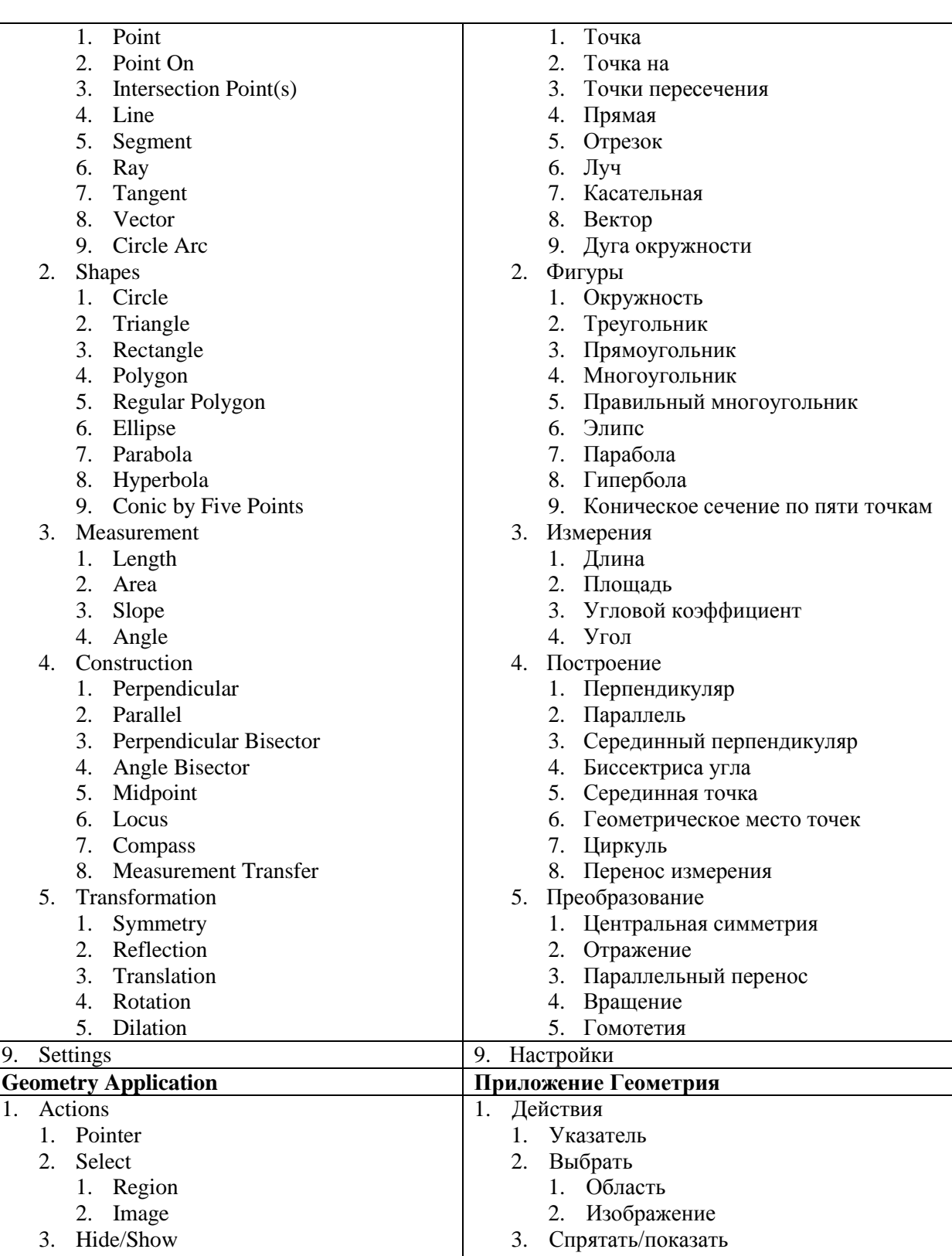

4. Attributes 4. Аттрибуты

7. Text

- 5. Set Conditions 6. Delete All 5. Задать условия
	- 6. Удалить всё 7. Текст

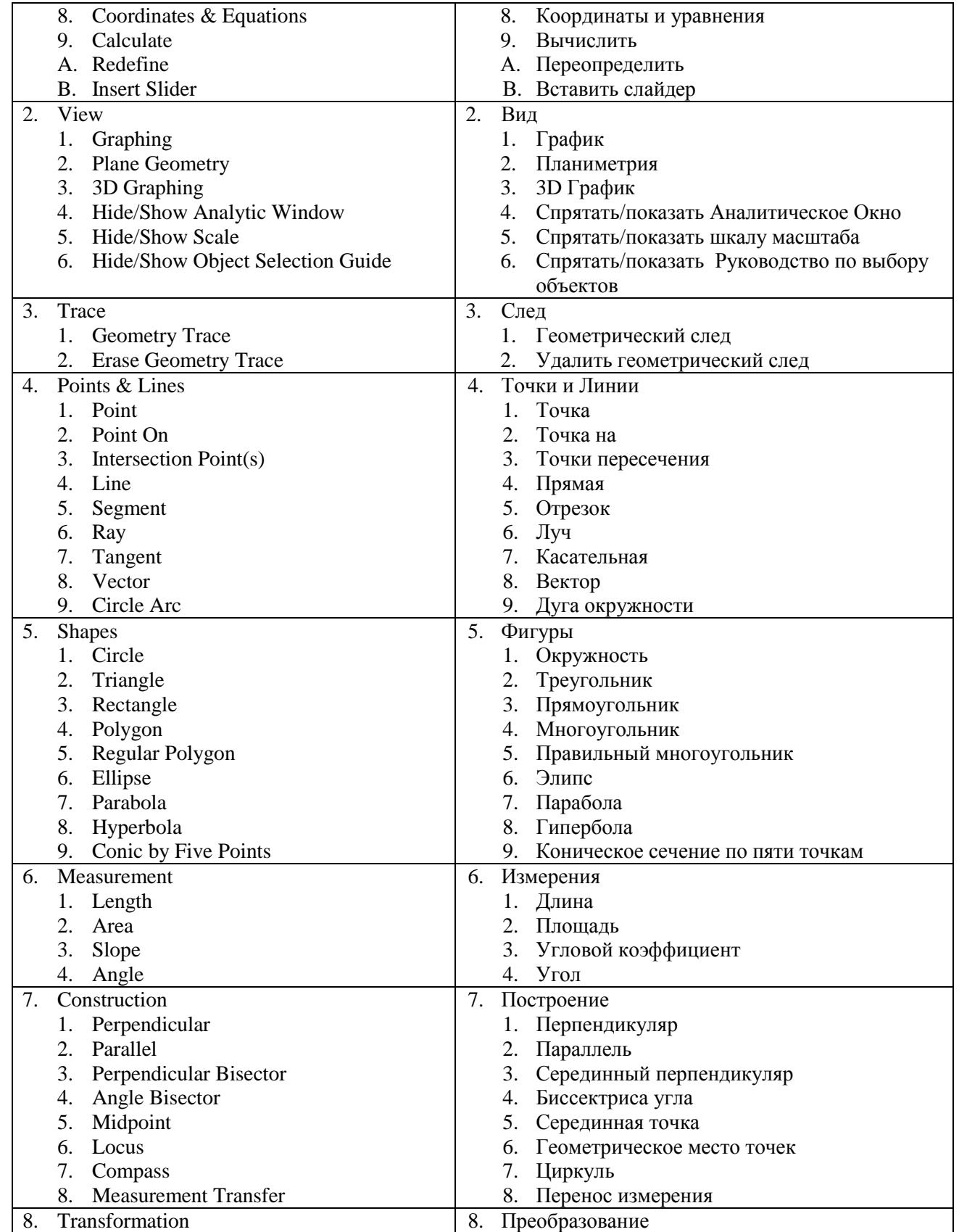

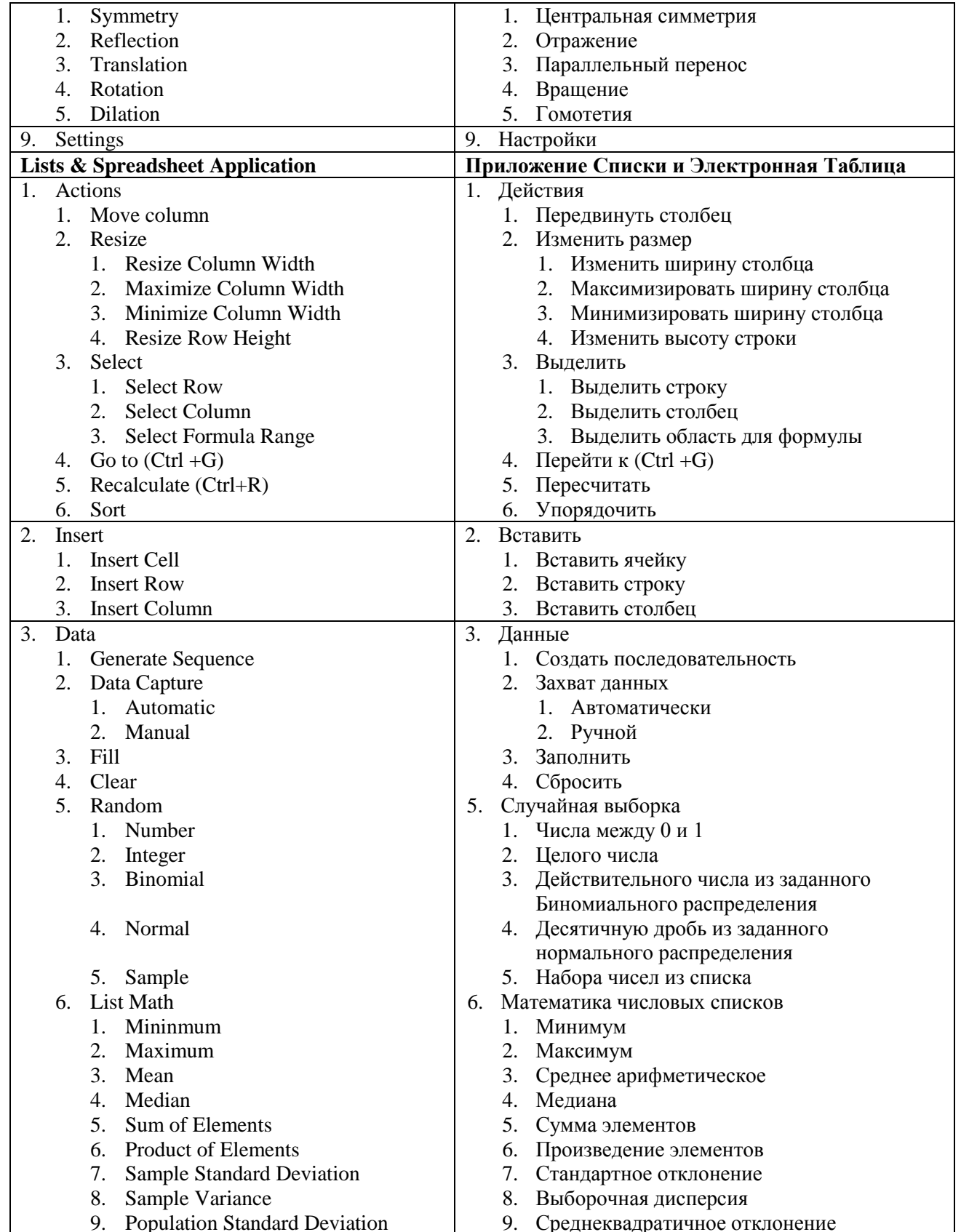

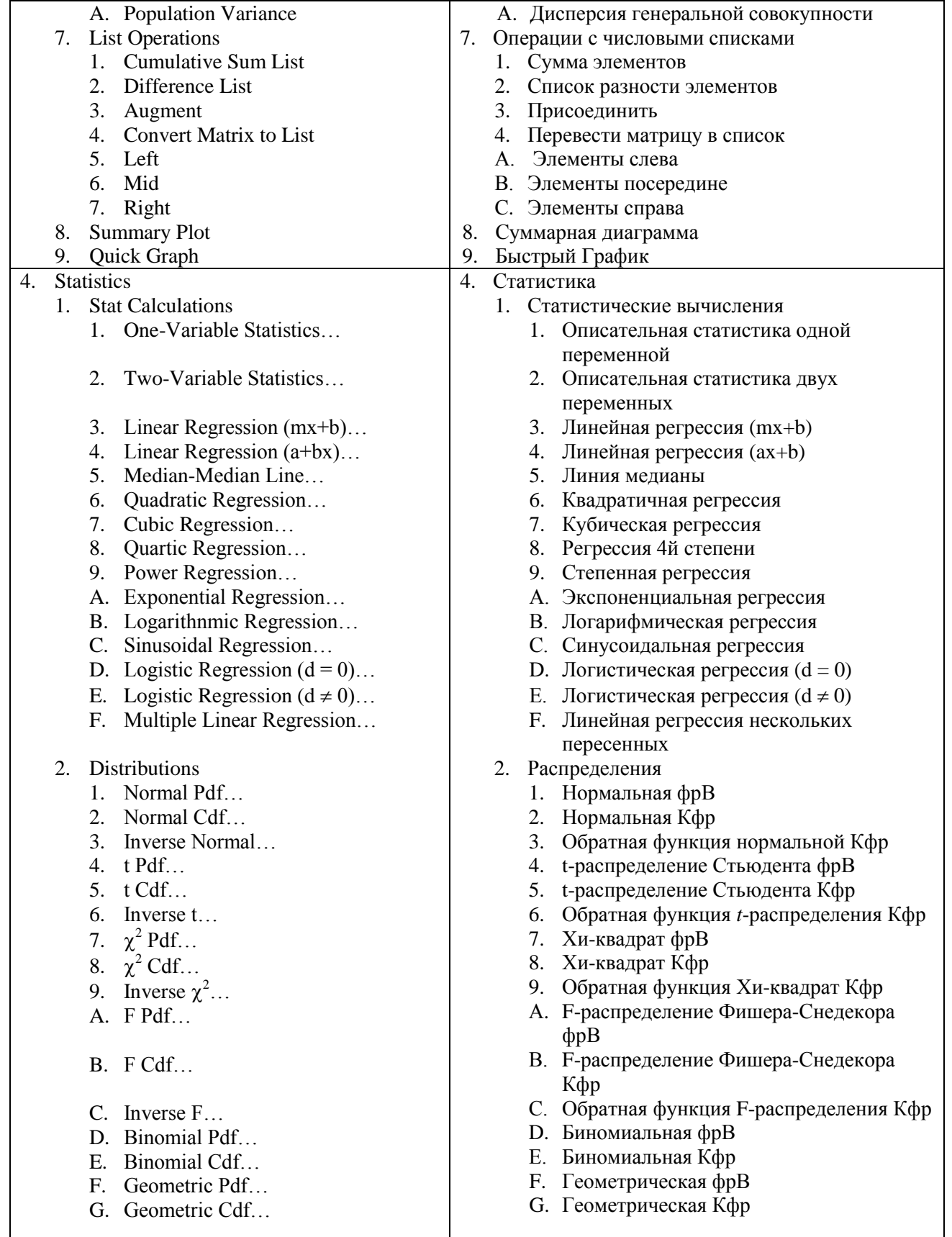

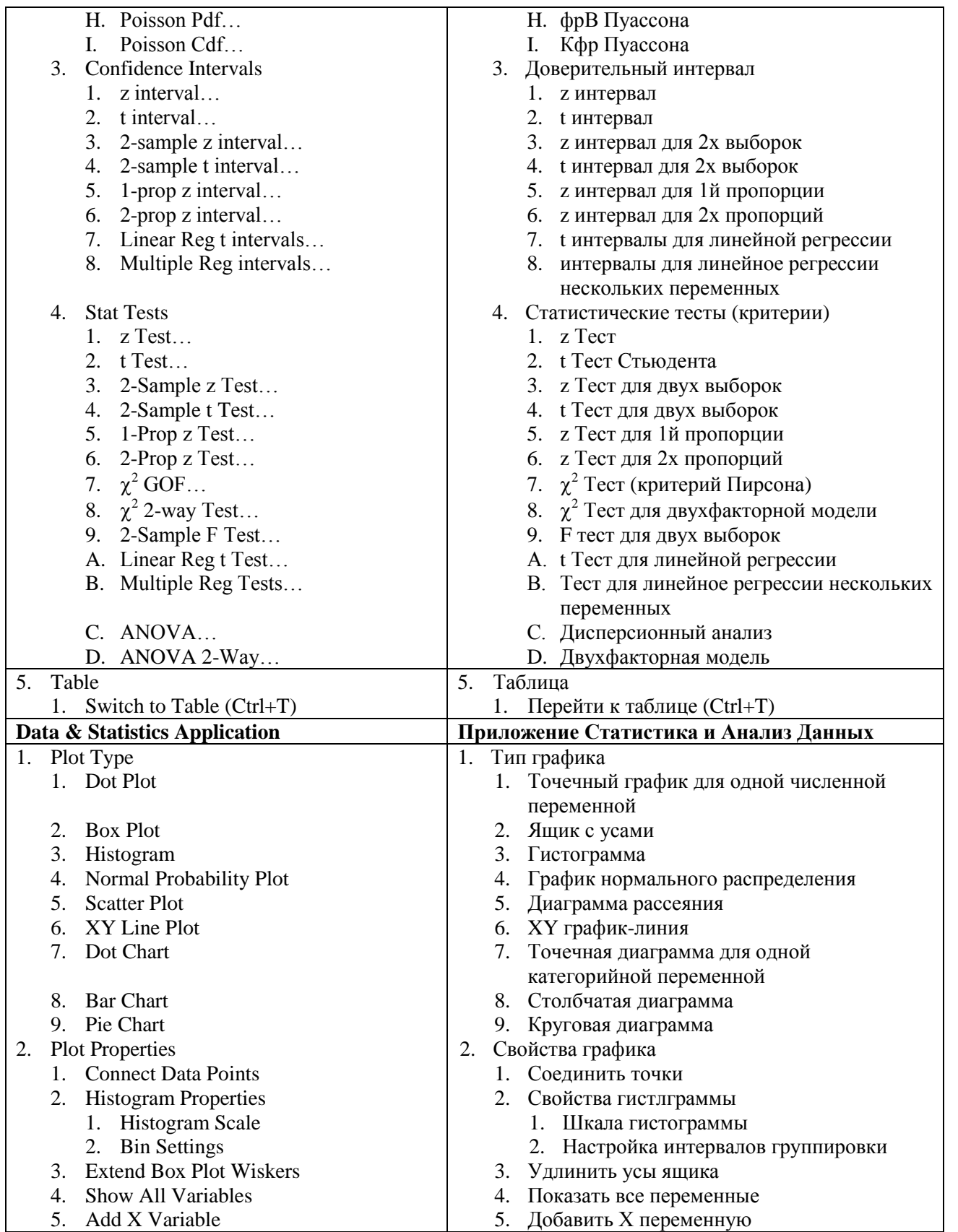

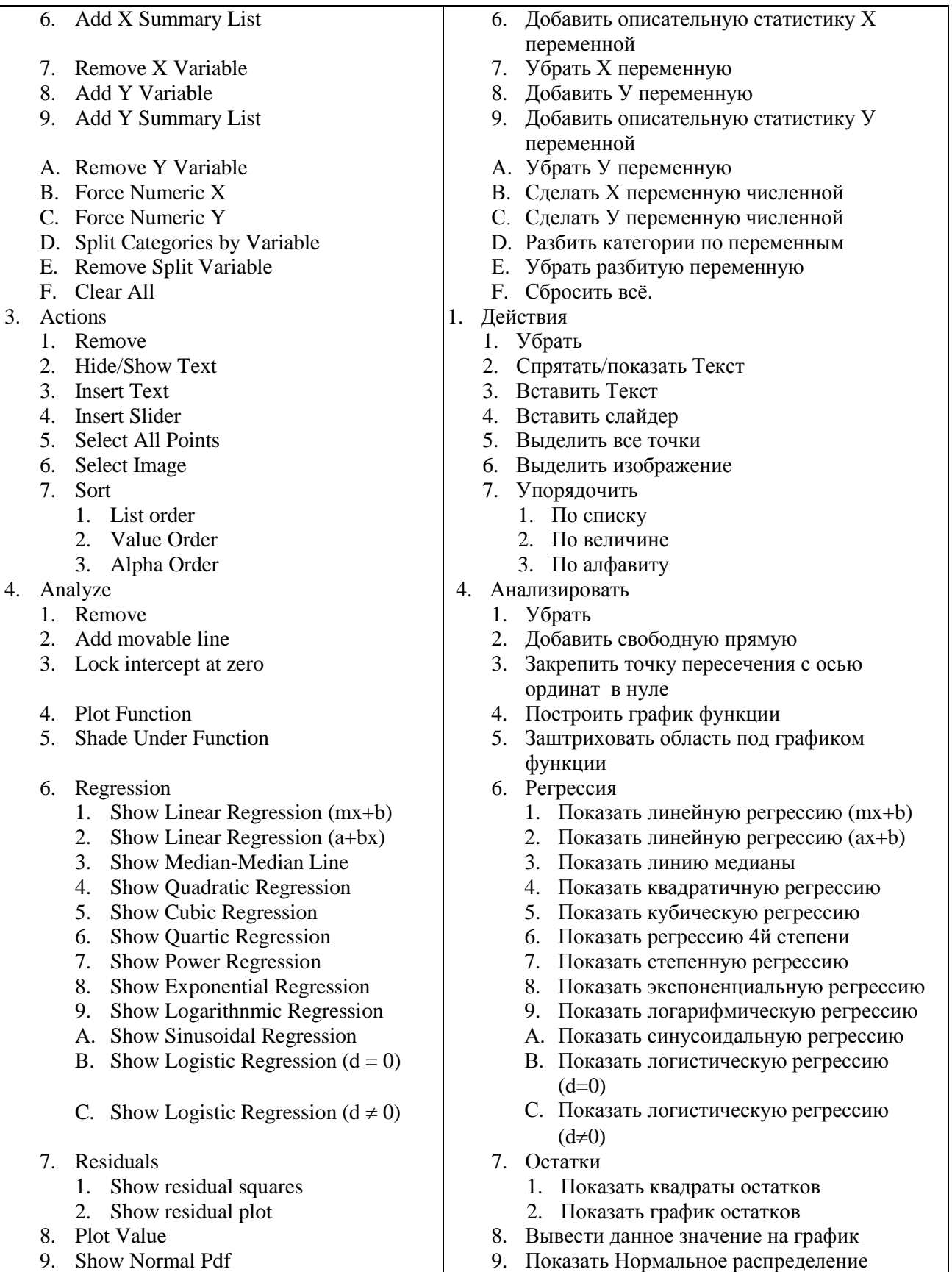

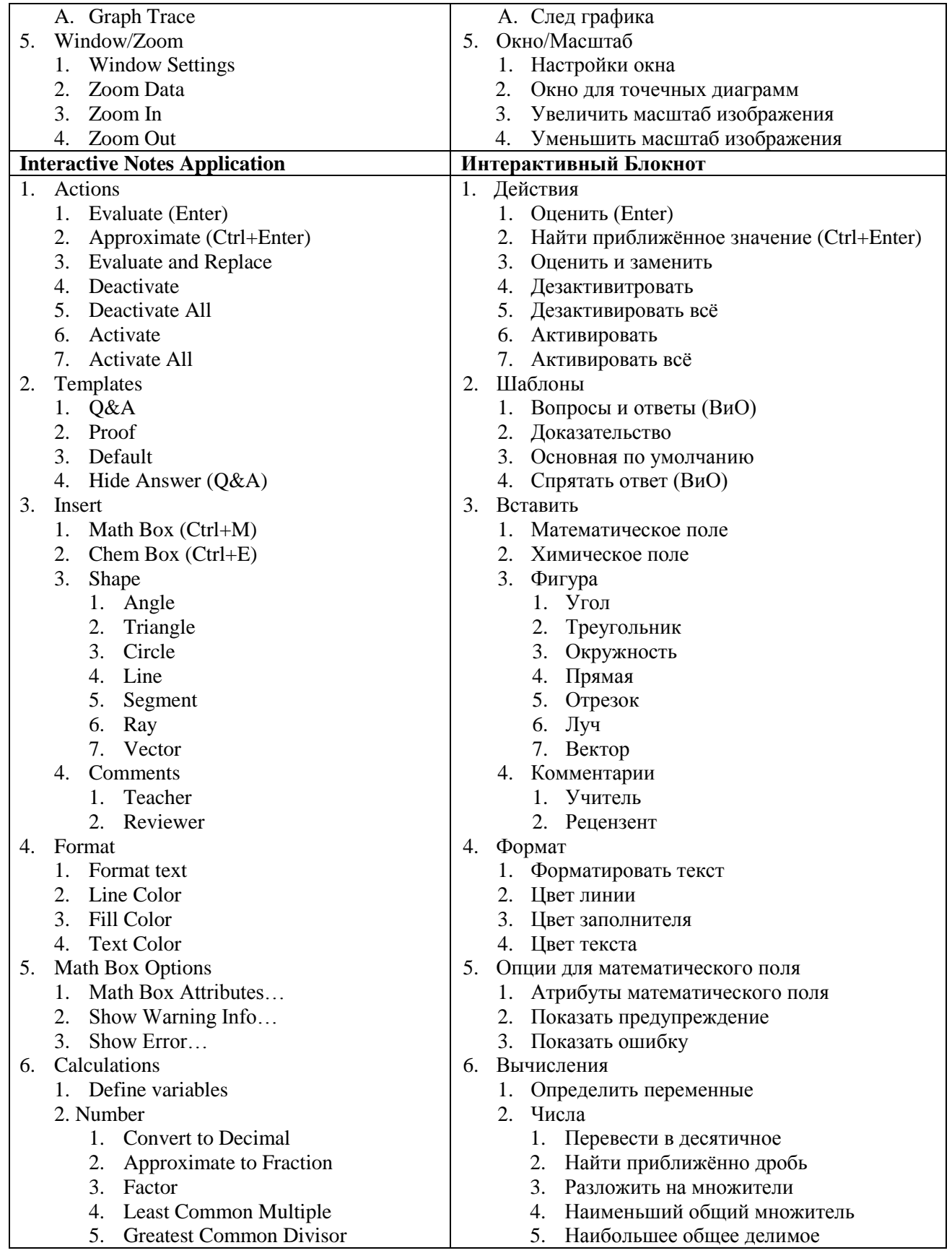

- 6. Remainder
- 7. Fraction Tools
	- 1. Proper Fraction
	- 2. Get Numerator
	- 3. Get Denominator
	- 4. Common Denominator
- 8. Number Tools
	- 1. Round
	- 2. Integer Part
	- 3. Fractional Part
	- 4. Sign
	- 5. Mod
	- 6. Floor
	- 7. Ceiling
- 9. Complex Number Tools
	- 1. Complex Conjugate
	- 2. Real Part
	- 3. Imaginary Part
	- 4. Polar Angle
	- 5. Magnitude
	- 6. Convert to Polar
	- 7. Convert to Rectangular
- 3. Algebra
	- 1. Solve
	- 2. Factor
	- 3. Expand
	- 4. Zeros
	- 5. Complete the square
	- 6. Numerical Solve
	- 7. Solve System of Equations
		- 1. Solve system of equations…
			- 2. Solve system of linear equations…
	- 8. Polynomial Tools
		- 1. Find Roots of Polynomial…
		- 2. Real Roots of Polynomial
		- 3. Complex Roots of Polynomial
		- 4. Remainder of Polynomial
		- 5. Quotient of Polynomial
		- 6. Greatest Common Divisor
		- 7. Coefficients of Polynomial
		- 8. Degree of Polynomial
	- 9. Fraction Tools
		- 1. Proper Fraction
		- 2. Get Numerator
		- 3. Get Denominator
		- 4. Common Denominator
	- A. Convert Expression
		- 1. Convert to ln
			- 2. Convert to logbase
			- 3. Convert to exp
- 6. Остаток
- 7. Инструменты дробей
	- 1. Выделить правильную дробь
	- 2. Выбрать числитель
	- 3. Выбрать знаменатель
	- 4. Привести к общему знаменателю
- 8. Инструменты чисел
	- 1. Округлить
	- 2. Выделить целую часть
	- 3. Выделить дробную часть
	- 4. Знак
	- 5. Остаток по модулю
	- 6. Пол
	- 7. Потолок
- 9. Инструменты комплексных чисел
	- 1. Комплексно сопряжённое
	- 2. Действительная часть
	- 3. Мнимая часть
	- 4. Аргумент
	- 5. Модуль
	- 6. Перевести в полярную форму
	- 7. Перевести в прямоугольную форму
- 3. Алгебра
	- 1. Решить
	- 2. Разложить на множители
	- 3. Привести к стандартному виду
	- 4. Определить нули
	- 5. Выделить полный квадрат
	- 6. Решить численно
	- 7. Решить систему уравнений
		- 1. Решить систему уравнений
		- 2. Решить систему линейных уравнений
	- 8. Инструменты многочленов
		- 1. Найти корни многочлена
		- 2. Действительные корни многочлена
		- 3. Комплексные корни многочлена
		- 4. Остаток деления многочленов
		- 5. Частное деления многочленов
		- 6. Наибольшее общее делимое
		- 7. Коэффициенты многочлена
		- 8. Степень многочлена
	- 9. Инструменты дробей
		- 1. Выделить правильную дробь
		- 2. Выбрать числитель
		- 3. Выбрать знаменатель
		- 4. Привести к общему знаменателю
	- А. Перевести выражение
		- 1. к натуральнному логарифму
		- 2. к логарифму с заданным основанием
		- 3. к экспоненте
- 4. Convert to sin
- 5. Convert to cos
- B. Trigonometry
	- 1. Expand
	- 2. Collect
- C. Complex
	- 1. Solve
	- 2. Factor
	- 3. Zeros
- D. Extract
	- 1. Left
	- 2. Right
- 4. Calculus
	- 1. Derivative
	- 2. Derivative at a Point...
	- 3. Integral
	- 4. Limit
	- $5.$  Sum
	- 6. Product
	- 7. Function Minimum
	- 8. Function Maximum
	- 9. Tangent Line
	- A. Normal Line
	- B. Arc Length
	- C. Series
		- 1. Taylor Polynomial
		- 2. Generalized Series
		- 3 Dominant Term
	- D. Differential Equation Solver
	- E. Implicit Differentiation
	- F. Numerical Calculations
		- 1. Numerical Derivative at a Point
		- 2. Central Difference Quotient with Step
		- 3. Numerical Integral
		- 4. Numerical Function Minimum
		- 5. Numerical Function Maximum
- 5. Probability
	- 1. Factorial (!)
	- 2. Permutations
	- 3. Combinations
	- 4. Random
		- 1. Number
		- 2. Integer
		- 3. Bionmial
		- 4. Normal
		- 5. Sample
		- Seed 6.
	- 5. Distributions
- 4. к синусу
- 5. к косинусу
- В. Тригонометрия
	- 1. Свести к функции одинарного угла
	- 2. Понизить степень триг. Фунции
- С. На области комплексных чисел
	- 1. Решить
	- 2. Разложить на множители
	- 3. Определить нули
- **D.** Выделить
	- 1. Левую часть
	- 2. Правую часть
- 4. Анализ
	- 1. Производная
	- 2. Производная в точке
	- 3. Интеграл
	- 4. Предел
	- 5. Сумма
	- 6. Произведение
	- 7. Минимум функции
	- 8. Максимум функции
	- 9. Касательная
	- А. Нормаль
	- В. Длина дуги
	- С. Рялы
		- 1. Многочлен Тейлора
		- 2. Обобщённый ряд
		- 3. Доминирующий член ряда
	- D. Решение дифференцифльных уравнений
	- Е. Неявное дифференцирование
	- **F.** Численные расчёты
		- 1. Численная производная в точке
		- 2. Отношение приращения функции к прирашению аргумента с шагом
		- 3. Численный интеграл
		- 4. Численный минимум функции
		- 5. Численный максимум функции
- 5. Вероятность
	- 1. Факториал (!)
	- 2. Перестановки
	- 3. Комбинации
	- 4. Случайная выборка
		- 1. Числа между 0 и 1
		- 2. Целого числа
		- 3. Действительного числа из заданного Биномиального распределения
		- 4. Десятичную дробь из заданного нормального распределения
		- 5. Набора чисел из списка
		- 6. Начальное значение
	- 5. Распределения
- 1. Normal Pdf…
- 2. Normal Cdf…
- 3. Inverse Normal…
- 4. t Pdf…
- 5. t Cdf…
- 6. Inverse t…
- 7.  $\chi^2$  Pdf...
- 8.  $\chi^2$  Cdf...
- 9. Inverse  $\chi^2$ ...
- A. F Pdf…
- B. F Cdf…
- C. Inverse F…
- D. Binomial Pdf…
- E. Binomial Cdf…
- F. Geometric Pdf…
- G. Geometric Cdf…
- H. Poisson Pdf…
- I. Poisson Cdf…
- 6. Statistics
	- 1. Stat Calculations
		- 1. One-Variable Statistics…
		- 2. Two-Variable Statistics…
		- 3. Linear Regression (mx+b)…
		- 4. Linear Regression (a+bx)…
		- 5. Median-Median Line…
		- 6. Quadratic Regression…
		- 7. Cubic Regression…
		- 8. Quartic Regression…
		- 9. Power Regression…
		- A. Exponential Regression…
		- B. Logarithnmic Regression…
		- C. Sinusoidal Regression…
		- D. Logistic Regression  $(d = 0)$ ...
		- E. Logistic Regression  $(d \neq 0)$ ...
		- F. Multiple Linear Regression…
		- G. Correlation Matrix
	- 2. Stat Results
	- 3. List Math

l

- 1. Mininmum
- 2. Maximum
- 1. Нормальная фр $\mathbf{B}^7$
- 2. Нормальная Кфр<sup>8</sup>
- 3. Обратная функция нормальной Кфр
- 4. t-распределение Стьюдента фрВ
- 5. t-распределение Стьюдента Кфр
- 6. Обратная функция *t*-распределения Кфр
- 7. Хи-квадрат фрВ
- 8. Хи-квадрат Кфр
- 9. Обратная функция Хи-квадрат Кфр
- А. F-распределение Фишера-Снедекора фрВ
- В. F-распределение Фишера-Снедекора Кфр
- С. Обратная функция F-распределения Кфр
- D. Биномиальная фрВ
- Е. Биномиальная Кфр
- F. Геометрическая фрВ
- G. Геометрическая Кфр
- H. фрВ Пуассона
- I. Кфр Пуассона
- 6. Статистика
	- 1. Статистические вычисления
		- 1. Описательная статистика одной переменной
		- 2. Описательная статистика двух переменных
		- 3. Линейная регрессия (mx+b)
		- 4. Линейная регрессия (ax+b)
		- 5. Линия медианы
		- 6. Квадратичная регрессия
		- 7. Кубическая регрессия
		- 8. Регрессия 4й степени
		- 9. Степенная регрессия
		- А. Экспоненциальная регрессия
		- В. Логарифмическая регрессия
		- С. Синусоидальная регрессия
		- D. Логистическая регрессия  $(d = 0)$
		- Е. Логистическая регрессия  $(d \neq 0)$
		- F. Линейная регрессия нескольких пересенных
		- G. Матрица корреляций
	- 2. Статистический результат
	- 3. Математика числовых списков
		- 1. Минимум
		- 2. Максимум

<sup>8</sup> Кфр – кумулятивная функция распределения (площадь под кривой)

 $^7$  фр $B$  – функция распределения вероятности (плотность)

- $3.$ Mean
- 4. Median
- 5. Sum of Elements
- 6. Product of Elements
- 7. Sample Standard Deviation
- 8. Sample Variance
- 9. Population Standard Deviation
- A. Population Variance
- 4. List Operations
	- 1. Sort Ascending
	- 2. Sort Descending
	- 3. Cumulative Sum List
	- 4. Fill
	- 5. Sequence
	- 6. Difference List
	- 7. Augment
	- 8. Convert List to Matrix
	- 9. Convert Matrix to List
	- A. Left
	- B. Mid
	- C. Right
- 5. Distributions
	- 1. Normal Pdf...
	- 2. Normal Cdf...
	- 3. Inverse Normal...
	- 4.  $t Pdf...$
	- $5 + Cdf$
	- 6. Inverse  $t...$
	- 7.  $\chi^2$  Pdf...
	- 8.  $\chi^2$  Cdf...
	- 9. Inverse  $\chi^2$ ...
	- $A.$  F Pdf...
	- **B.** F Cdf...
	- $C.$  Inverse  $F...$
	- D. Binomial Pdf...
	- E. Binomial Cdf...
	- F. Geometric Pdf...
	- G. Geometric Cdf...
	- H. Poisson Pdf...
	- I. Poisson Cdf...
- 6. Confidence Intervals
	- $1 \times$  interval
	- 2.  $t$  interval...
	- 3. 2-sample  $z$  interval...
	- 4. 2-sample t interval...
- 3. Среднее арифметическое
- 4. Медиана
- 5. Сумма элементов
- 6. Произведение элементов
- 7. Стандартное отклонение
- 8. Выборочная дисперсия
- 9. Среднеквадратичное отклонение
- А. Дисперсия генеральной совокупности
- 4. Операции с числовыми списками
	- 1. Упорядочить по возрастанию
	- 2. Упорядочить по убыванию
	- 3. Сумма элементов
	- 4. Заполнить
	- 5. Последовательность
	- 6. Список разности элементов
	- 7. Присоединить
	- 8. Перевести список в матрицу
	- 9. Перевести матрицу в список
	- А. Элементы слева
	- В. Элементы посередине
	- С. Элементы справа
- 5. Распределения
	- 1. Нормальная фрВ
	- 2. Нормальная Кфр
	- 3. Обратная функция нормальной Кфр
	- 4. t-распределение Стьюдента фрВ
	- 5. t-распределение Стьюдента Кфр
	- 6. Обратная функция t-распределения Кфр
	- 7. Хи-квадрат фрВ
	- 8. Хи-квадрат Кфр
	- 9. Обратная функция Хи-квадрат Кфр
	- А. F-распределение Фишера-Снедекора  $dpB$
	- В. F-распределение Фишера-Снедекора Кфр
	- С. Обратная функция F-распределения Кфр
	- D. Биномиальная фрВ
	- Е. Биномиальная Кфр
	- **F.** Геометрическая фрВ
	- **G.** Геометрическая Кфр
	- Н. фрВ Пуассона
	- I. Кфр Пуассона
- 6. Доверительный интервал
	- 1. **z** интервал
	- 2. t интервал
	- 3. z интервал для 2х выборок
	- 4. t интервал для 2х выборок
- 5. 1-prop z interval…
- 6. 2-prop z interval…
- 7. Linear Reg t intervals…
- 8. Multiple Reg intervals…
- 7. Stat Tests
	- 1. z Test…
	- 2. t Test…
	- 3. 2-Sample z Test…
	- 4. 2-Sample t Test…
	- 5. 1-Prop z Test…
	- 6. 2-Prop z Test…
	- 7.  $\chi^2$  GOF...
	- 8.  $\chi^2$  2-way Test...
	- 9. 2-Sample F Test…
	- A. Linear Reg t Test…
	- B. Multiple Reg Tests…
	- C. ANOVA…
	- D. ANOVA 2-Way…
- 7. Matrix & Vector
	- 1. Create
		- 1. Matrix…
		- 2. Zero matrix
		- 3. Identity
		- 4. Diagonal
		- 5. Random Matrix
		- 6. Fill
		- 7. Submatrix
		- 8. Augment
		- 9. Column Augment
		- A. Construct Matrix
	- 2. Transpose
	- 3. Determinant
	- 4. Row-Echelon Form
	- 5. Reduced Row-Echelon Form
	- 6. Simulteanous
	- 7. Norms
		- 1. Norm
		- 2. Row
		- 3. Column
	- 8. Dimensions
		- 1. Matrix
		- 2. Row
		- 3. Column
	- 9. Row Operations
- 5. z интервал для 1й пропорции
- 6. z интервал для 2х пропорций
- 7. t интервалы для линейной регрессии
- 8. интервалы для линейное регрессии нескольких переменных
- 7. Статистические тесты (критерии)
	- 1. z Тест
	- 2. t Тест Стьюдента
	- 3. z Тест для двух выборок
	- 4. t Тест для двух выборок
	- 5. z Тест для 1й пропорции
	- 6. z Тест для 2х пропорций
	- 7.  $\chi^2$  Тест (критерий Пирсона)
	- 8.  $\chi^2$  Тест для двухфакторной модели
	- 9. F тест для двух выборок
	- А. t Тест для линейной регрессии
	- В. Тест для линейное регрессии нескольких переменных
	- С. Дисперсионный анализ
	- D. Двухфакторная модель
- 7. Матрицы и Векторы
	- 1. Создать
		- 1. Матрицу
		- 2. Нулевую матрицу
		- 3. Единичную матрицу
		- 4. Диагональную матрицу
		- 5. Случайную матрицу
		- 6. Заполнить
		- 7. Субматрицу
		- 8. Присоединить две матрицы бок о бок
		- 9. Присоединить две матрицы с равным числом колонок
		- А. Матрицу по выражению и размерности
	- 2. Транспонировать
	- 3. Определитель
	- 4. Матрица в форме строки эшелона (полученная методом Гаусса)
	- 5. Матрица в восстановленной форме строки эшелона (полученная методом Гаусса-Жордана)
	- 6. Векторное решение системы уравнений
	- 7. Нормы
		- 1. Норма Фробениуса
		- 2. Норма строки
		- 3. Норма столбца
	- 8. Размерность
		- 1. Матрицы
		- 2. Строки
		- 3. Столбцы
	- 9. Операции со строками
- 1. Swap Rows
- 2. Row Add
- 3. Multiply Row
- 4. Multiply Row & Add
- A. Element Operations
	- 1. Dot Add
	- 2. Dot Subtract
	- 3. Dot Multiply
	- 4. Dot Divide
	- 5. Dot Power
- B. Advanced
	- 1. Trace
	- 2. LU Decomposition
	- 3. QR Decomposition
	- 4. Eigenvalues
	- 5. Eigenvectors
	- 6. Characteristic Polynomial
- C. Vector
	- 1. Unit Vector
	- 2. Cross Product
	- 3. Dot Product
	- 4. Convert to Polar
	- 5. Convert to Rectangular
	- 6. Convert to Cylindrical
	- 7. Convert to Spherical
- 8. Finance
	- 1. Finance Solver
	- 2. TVM Functions
		- 1. Number of Periods
		- 2. Interest Rate per Year
		- 3. Present Value
		- 4. Payment Amount
		- 5. Future Value
	- 3. Amortization
		- 1. Amortization Paid
		- 2. Balance
		- 3. Interest paid
		- 4. Principal paid
	- 4. Cash Flows
		- 1. New Present value
		- 2. Internal Rate of Return
		- 3. Modified Rate of Return
	- 5. Interest Conversion
		- 1. Nominal Interest Rate
		- 2. Effective Interest Rate
	- 6. Days between Dates
- 1. Поменять 2 строки местами
- 2. Сложить 2 строки матрицы
- 3. Умножить строку на выражение
- 4. Умножить строку на выражение и сложить со строкой
- А. Операции с элементами
	- 1. Сложить скалярно
	- 2. Вычесть скалярно
	- 3. Умножить скалярно
	- 4. Вычесть скалярно
	- 5. Возвести в степень скалярно
- В. Дополнительные операции
	- 1. След
	- 2. LU разложение
	- 3. QR разложение
	- 4. Список собственных значений
	- 5. Матрица собственных векторов
	- 6. Характеристрический многочлен
- С. Вектор
	- 1. Единичный вектор
	- 2. Векторное произведение
	- 3. Скалярное произведение
	- 4. Перевести в полярную форму
	- 5. Перевести в прямоугольную форму
	- 6. Перевести в цилиндрическю форму
	- 7. Перевести в сферическую форму
- 8. Финансы
	- 1. Решатель финансовых задач
	- 2. Функции ВС $\mathbb{I}^9$ 
		- 1. Число платёжных периодов
		- 2. Процентная ставка в год
		- 3. Приведённая стоимость
		- 4. Размер платежа
		- 5. Будущая стоимость
	- 3. Амортизация
		- 1. Заплаченная амортизация
		- 2. Баланс
		- 3. Уплаченные проценты
		- 4. Уплаченная часть долга
	- 4. Движение наличности
		- 1. Новая стоимость
	- 2. Внутренняя норма доходности
	- 3. Модифицированная норма доходности
- 5. Процентная Ставка
	- 1. Номинальная процентная ставка
	- 2. Эффективная процентная ставка
	- 6. Количество дней между датами платежа

<sup>&</sup>lt;sup>9</sup> ВСД – временная стоимость денег